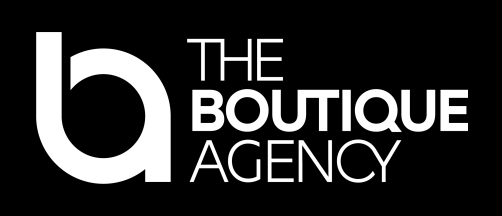

# Accessibility Matters

Wie man Web Accessibility im Unternehmen erfolgreich verankert und umsetzt

München, 01.06.2023

### Speaker of the day

Verena Lahner

### **Verena**

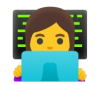

Senior Online Marketing Consultant SEO & Usability/UX @The Boutique Agency (Munich, Germany)

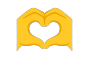

UX, UI, Usability - Enthusiast

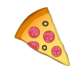

Liebt Pizza backen & Rätsel lösen

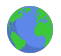

Demnächst auf den Lofoten beim wandern

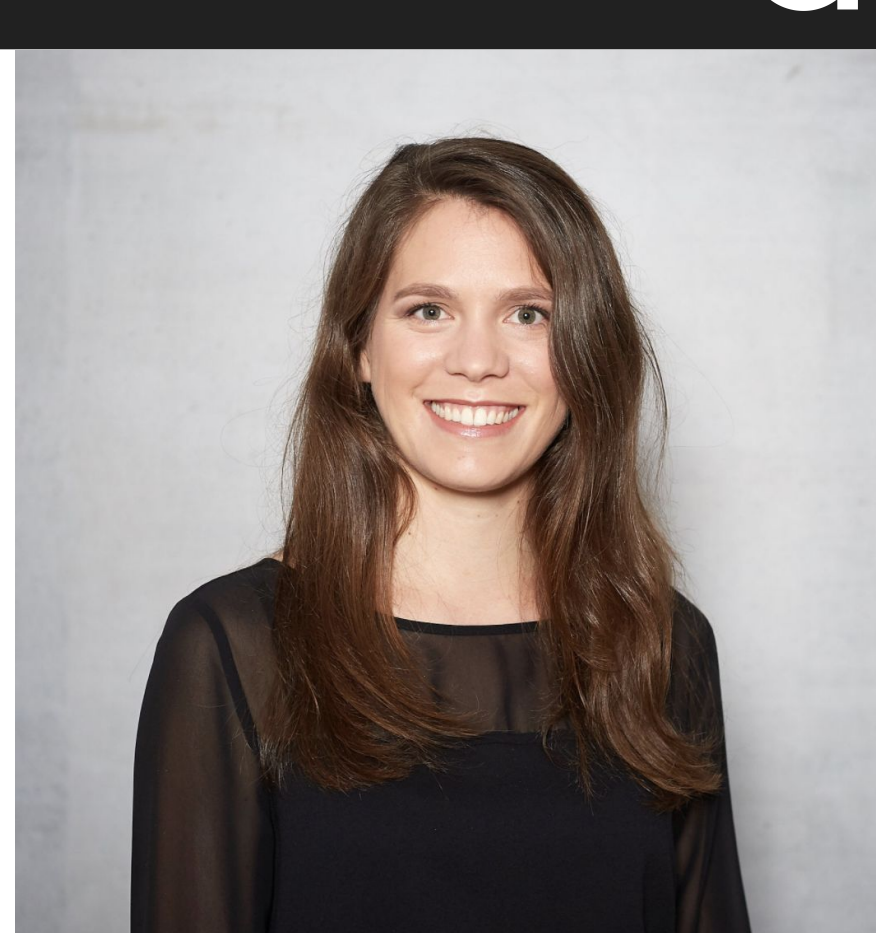

### Speaker of the day

Johanna Dietrich

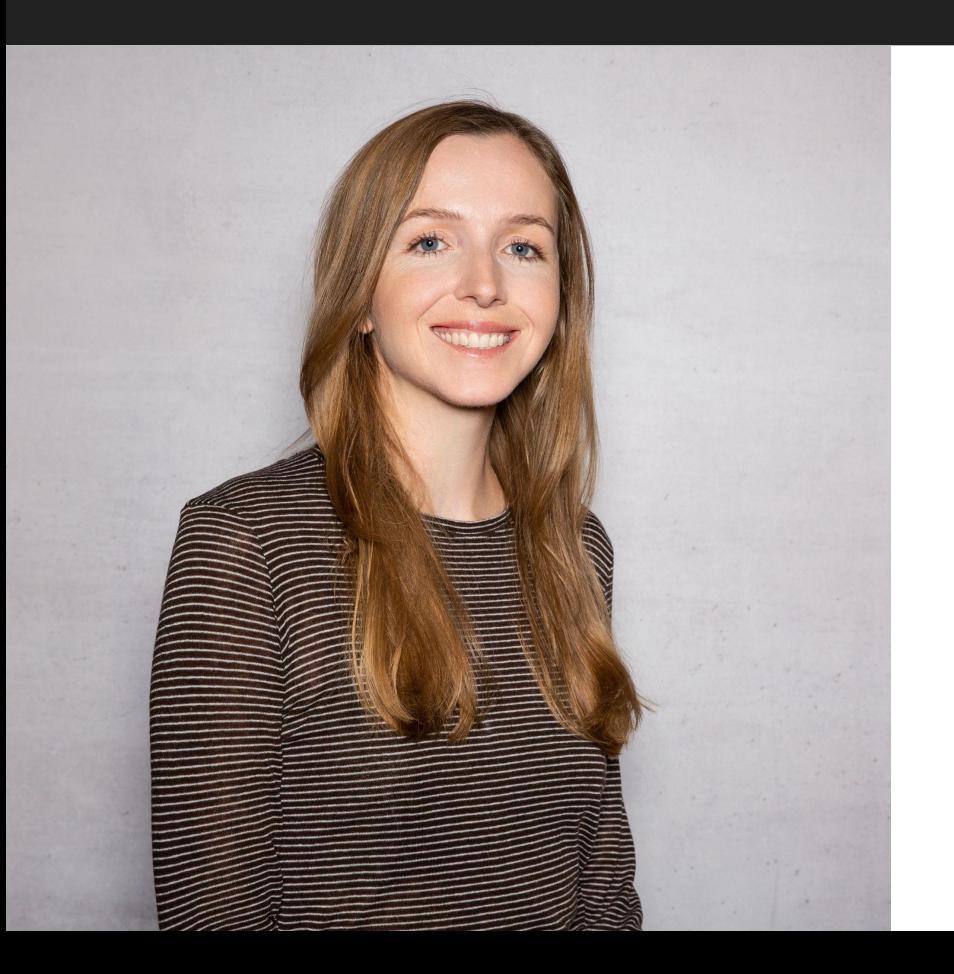

### **Johanna**

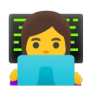

Online Marketing Consultant SEO & Usability/UX @The Boutique Agency (Munich, Germany)

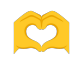

Begeistert für die Mission, das Web barrierearmer zu machen

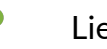

Liebt Natur & Reisen

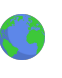

Demnächst anzutreffen auf dem Southside Festival (zusammen mit Verena) und der DMEXCO

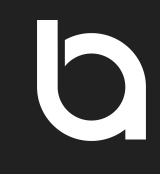

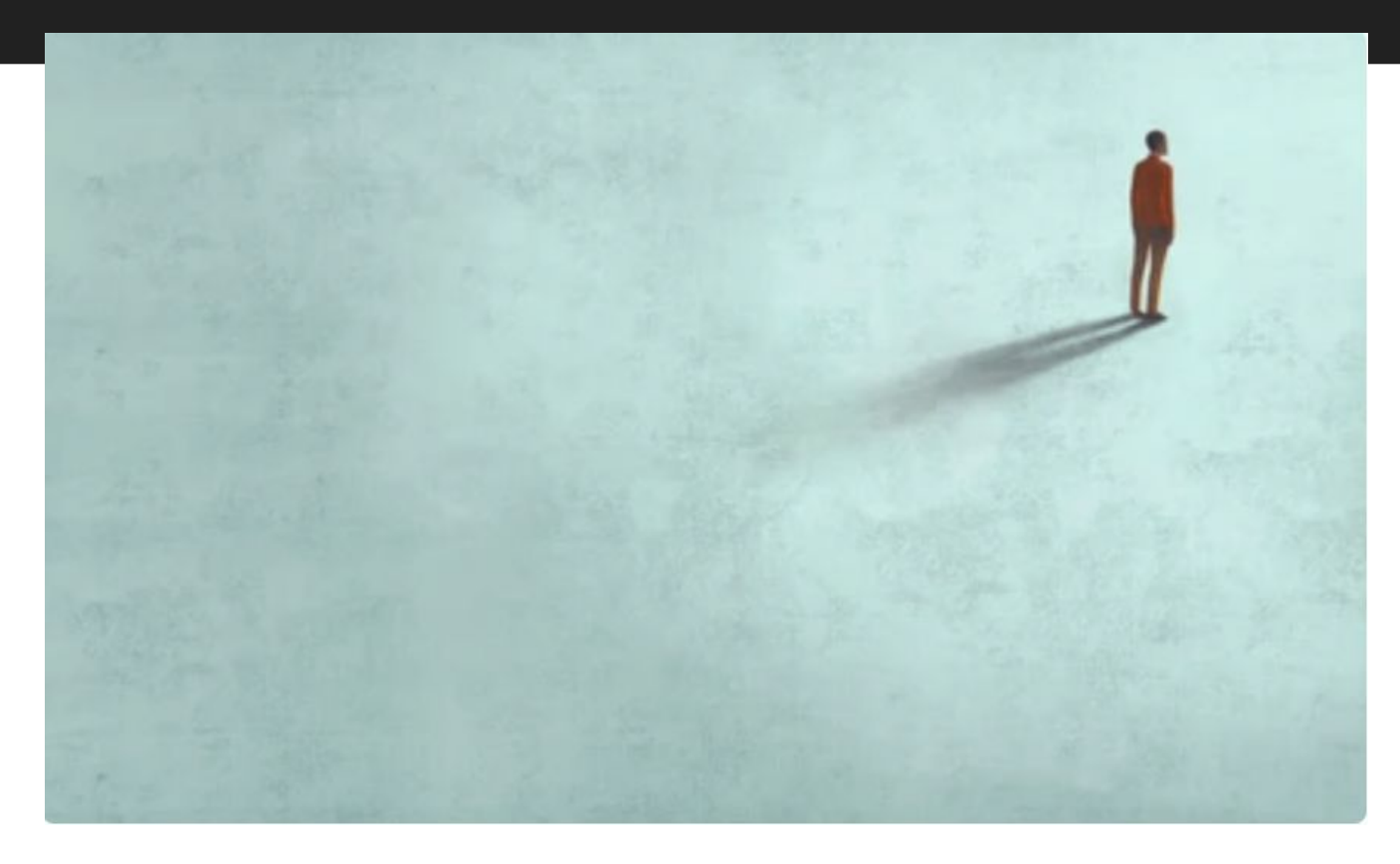

# Was ist Web Accessibility?

### Web Accessibility

Was bedeutet das?

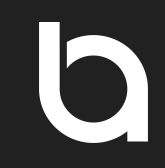

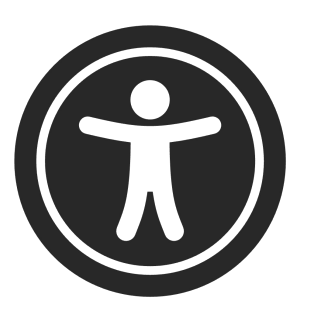

Web accessibility means that websites, tools and technologies are designed and developed so that people with disabilities can use them.

### Web Accessibility

Was bedeutet das?

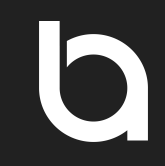

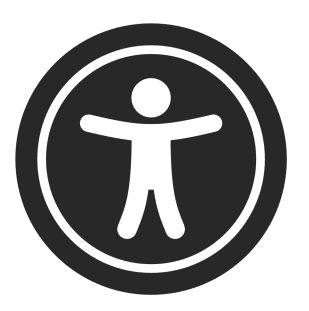

Web accessibility is a term used to describe how a digital product is designed to be **accessible to as many users as possible**.

#### Quelle: Statistisches Bundesamt 2022, Deque University

## Web Accessibility

Welche Formen gibt es?

Umfasst Personen, die Websites nicht mit der Maus bedienen können

Umfasst auch Legasthenie, ADS und Epilepsie

Umfasst Blinde, Sehbehinderte und Farbenblinde

#### **Mobilität Geistig/Seelisch Sehen Hören, Gleichgewicht, Sprechen**

Umfasst Gehörlose und Personen mit Gehöroder Sprachbeeinträchtigung

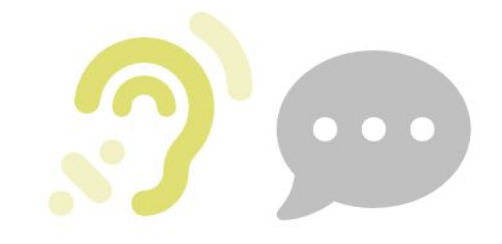

### Web Accessibility

Was bedeutet das?

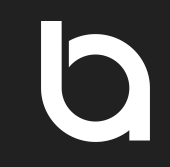

## "The power of the Web is in its universality. Access by everyone regardless of disability is an essential aspect."

### Tim Berners-Lee, Erfinder des World Wide Web

# Wie erleben Menschen mit Behinderung das Internet?

### Status Quo Wie erleben Menschen mit Behinderungen das Internet?

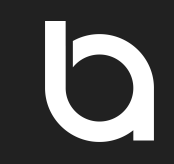

# **97 %**

### der Startseiten der 1.000.000 größten Websites\* erfüllen nicht die Web Accessibility Standards.

\*Die Liste kombiniert die Top-Domains aus der Majestic-Millions-Liste, der Alexa Top 1.000.000 Websites und der DomCop Top 10 Millionen Domains.

# Web Accessibility Mythen

### Accessibility Mythen

Warum (noch) nicht jede Website barrierefrei ist

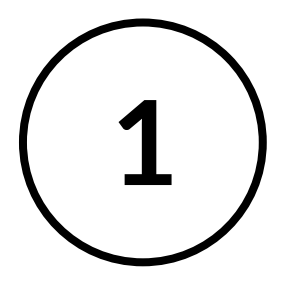

### Web Accessibility hilft **nur einer kleinen Gruppe** von Menschen.

### Warum ist Accessibility so wichtig?

"Web Accessibility hilft nur einer kleinen Gruppe von Menschen hilft."

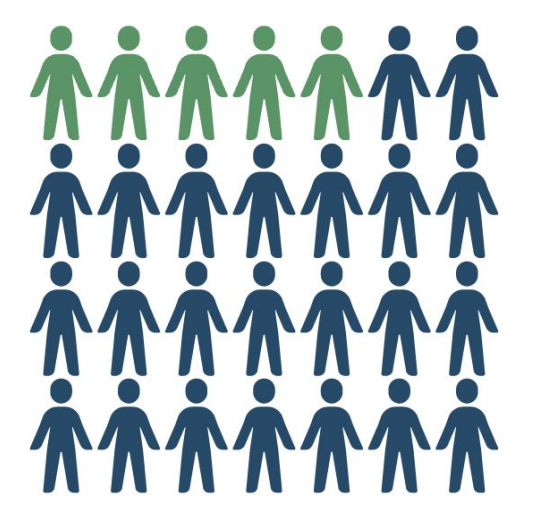

## **15 - 20 %**

der Menschen in der EU haben eine **Form der Behinderung.**

### Warum ist Accessibility so wichtig?

"Web Accessibility hilft nur einer kleinen Gruppe von Menschen hilft."

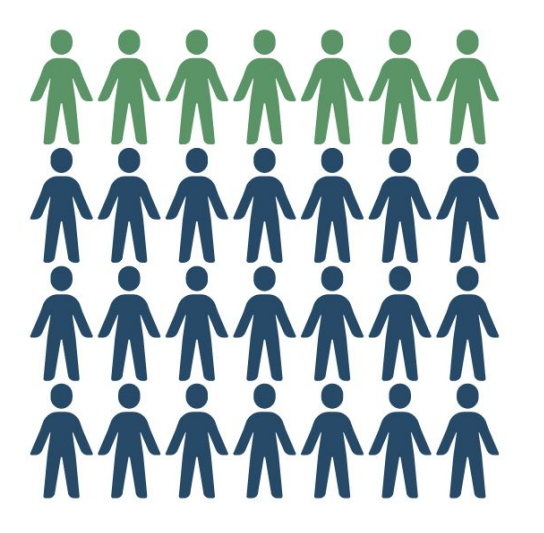

## **Temporär oder situationsbedingt**

- Gebrochener Arm
- Baby im Arm haltend
- **Krankheit**

### Warum ist Accessibility so wichtig?

"Web Accessibility hilft nur einer kleinen Gruppe von Menschen hilft."

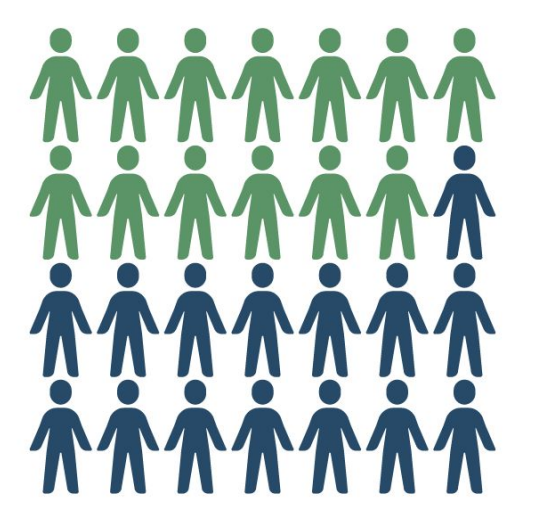

## **Alternde Bevölkerung**

**44 %** der Bevölkerung in Deutschland ist **über 50 Jahre**. Generationen, die heute das Internet nutzen, wollen es auch in Zukunft nutzen.

### Accessibility Mythen Warum (noch) nicht jede Website barrierefrei ist

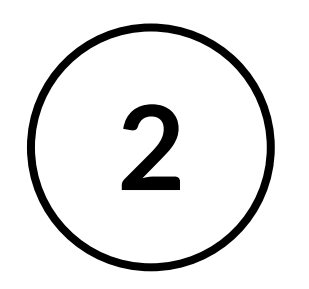

Wir wollen die **Nutzererfahrung** für die Mehrheit unserer Nutzer:innen **nicht beeinträchtigen**.

### Alle profitieren von Barrierefreiheit

"Wir wollen die Nutzererfahrung für die Mehrheit unserer Nutzer nicht beeinträchtigen."

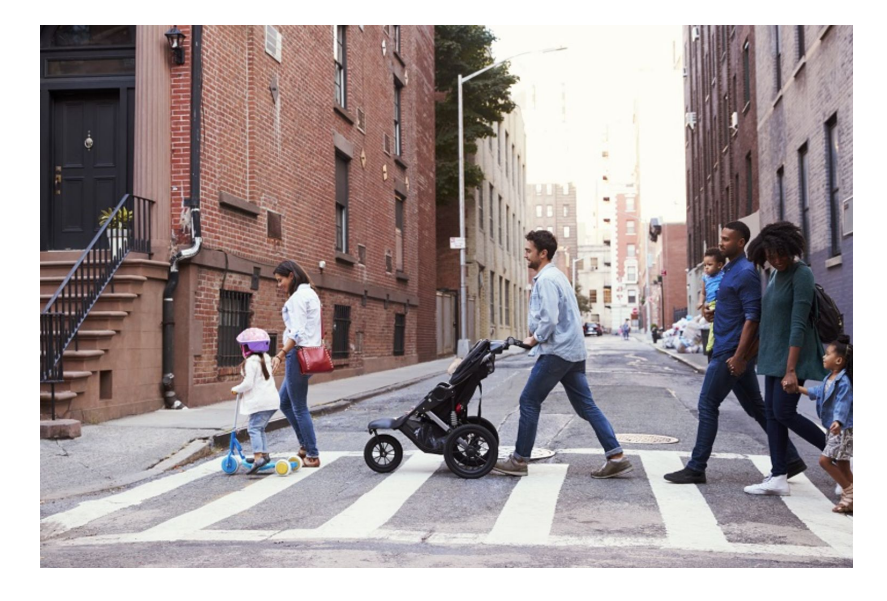

## **Barrierefreies Design hilft allen**

Gehwegrampen werden auch von Kindern, Eltern mit Kinderwagen, älteren Menschen und Radfahrern genutzt.

### Alle profitieren von Barrierefreiheit

"Wir wollen die Nutzererfahrung für die Mehrheit unserer Nutzer nicht beeinträchtigen."

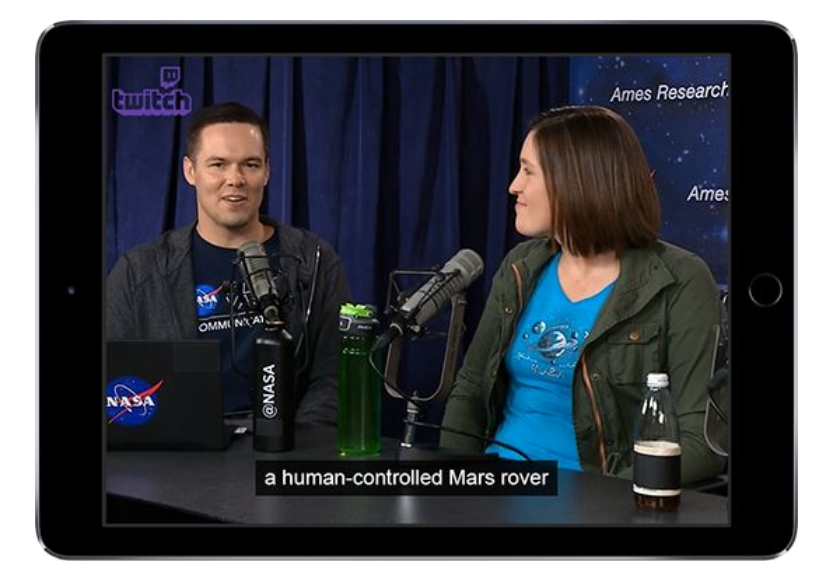

## **Barrierefreies Design hilft allen**

Video Untertitel sind nützlich in lauten oder leisen Umgebungen.

### Alle profitieren von Barrierefreiheit

"Wir wollen die Nutzererfahrung für die Mehrheit unserer Nutzer nicht beeinträchtigen."

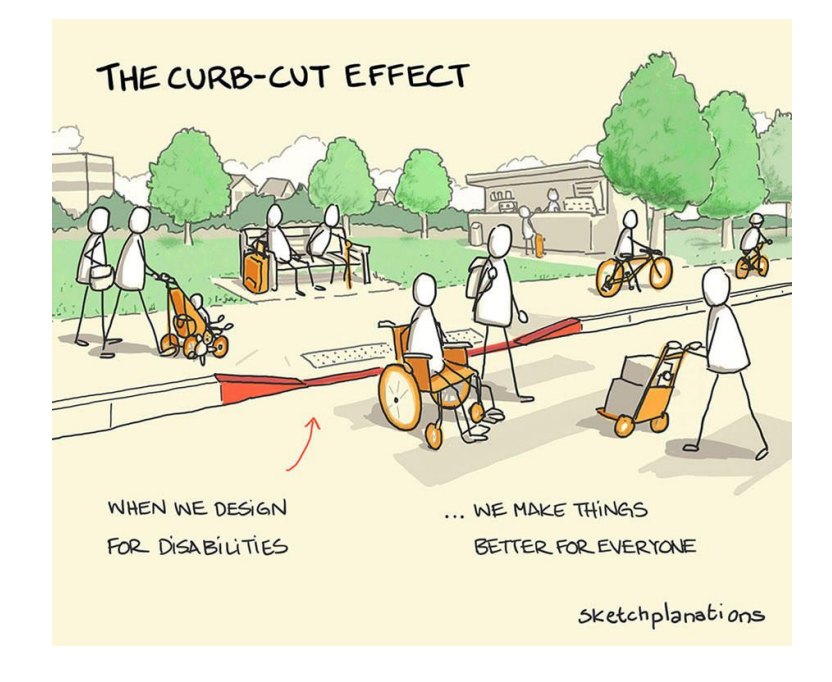

## **Curb-Cut Effect**

Was Menschen mit Behinderungen zugutekommen soll, ist **häufig für alle Menschen von Vorteil**.

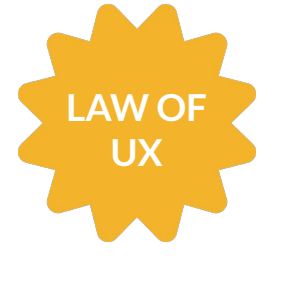

### Accessibility Mythen

Warum (noch) nicht jede Website barrierefrei ist

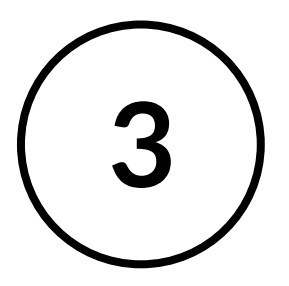

Der Aufwand für Barrierefreiheit zu optimieren lohnt sich nicht.

### Accessibility lohnt sich nicht?!

"Der Aufwand für Barrierefreiheit zu optimieren lohnt sich nicht."

## E  $\begin{array}{c} \begin{array}{c} \begin{array}{c} \end{array} \end{array} \end{array}$  $\mathbf{z}$

### Accessibility & User Experience

"Der Aufwand für Barrierefreiheit zu optimieren lohnt sich nicht."

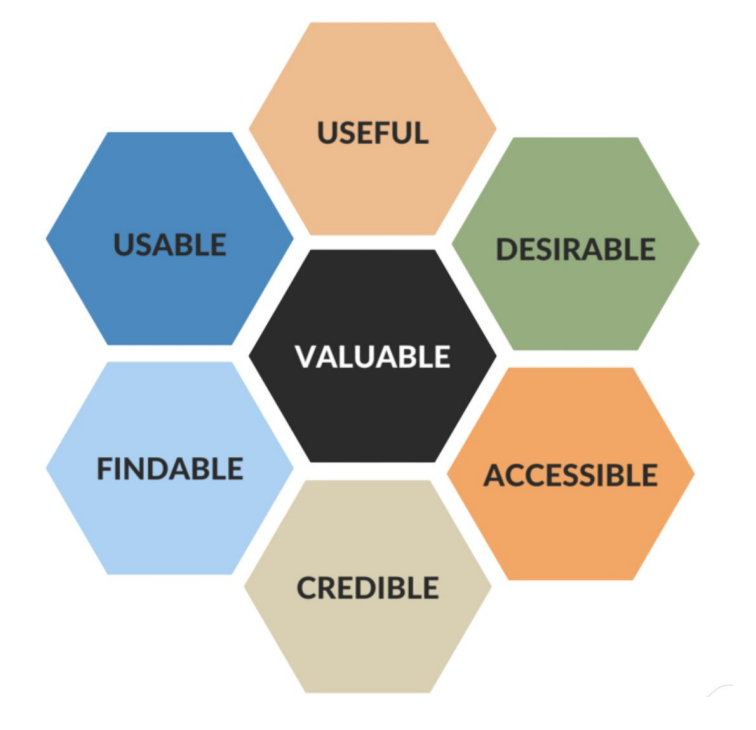

## **Accessibility ist Teil der UX-Optimierung**

**Visuell** - leicht lesbar machen **Auditiv** - macht es leicht zu hören **Motorisch** - macht es einfach, zu interagieren **Kognitiv** - leicht zu verstehen und zu konzentrieren

### Accessibility & SEO

"Der Aufwand für Barrierefreiheit zu optimieren lohnt sich nicht."

## "To organize the world's information and make it universally accessible and useful."

Google's Mission seit 1998

Quelle:<https://www.google.com/search/howsearchworks/our-approach/>

### Accessibility & SEO

"Der Aufwand für Barrierefreiheit zu optimieren lohnt sich nicht."

### **Hat Web Accessibility einen positiven Impact auf SEO?**

Quelle: [Studie von Accessibility Checker, SemRush &](https://www.accessibilitychecker.org/guides/accessibility-seo-impact-study/) [BuiltWith, 2023](https://www.accessibilitychecker.org/guides/accessibility-seo-impact-study/)

**847**

untersuchte **Domains** 

### **12 %**

durchschnittl. Gesamt-Traffic-Anstieg

### **66,1 %**

**73,4 %**

der Domains mit Anstieg des organischen **Traffics** 

der Domains mit Anstieg des organischen Traffics um 50%

### Accessibility Mythen

Warum nicht jede Website barriefrei ist

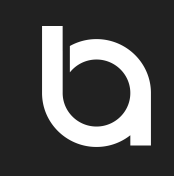

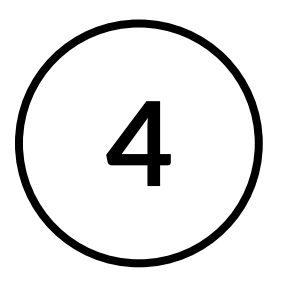

### Ich bin **rechtlich nicht verpflichtet**, eine barrierefreie Website zu haben.

### Accessibility lohnt sich

"Ich bin rechtlich nicht verpflichtet, eine barrierefreie Website zu haben."

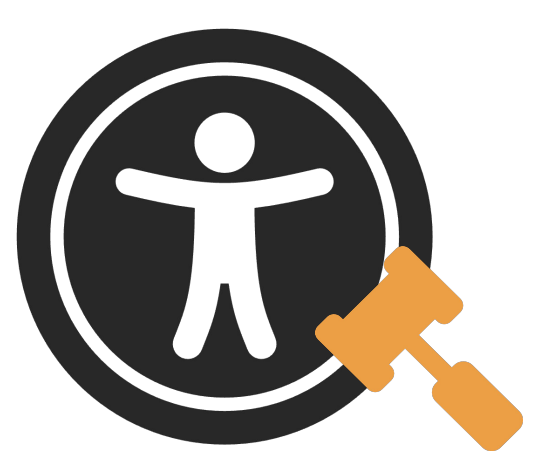

## **Web Accessibility ab 2025 verpflichtend**

Ab dem 28. Juni 2025 müssen **E-Commerce-Unternehmen\*** in der EU sicherstellen, dass ihre Websites und Apps für Menschen mit Behinderungen zugänglich sind.

\*Kleine Unternehmen mit weniger als zehn Beschäftigten und einem Jahresumsatz von höchstens 2 Millionen Euro fallen nicht unter diese Verpflichtung.

# Richtlinien & Compliance-Standards

### Übersicht der verschiedenen Compliance-Standards

Rechtsgebung in digitaler Barrierefreiheit

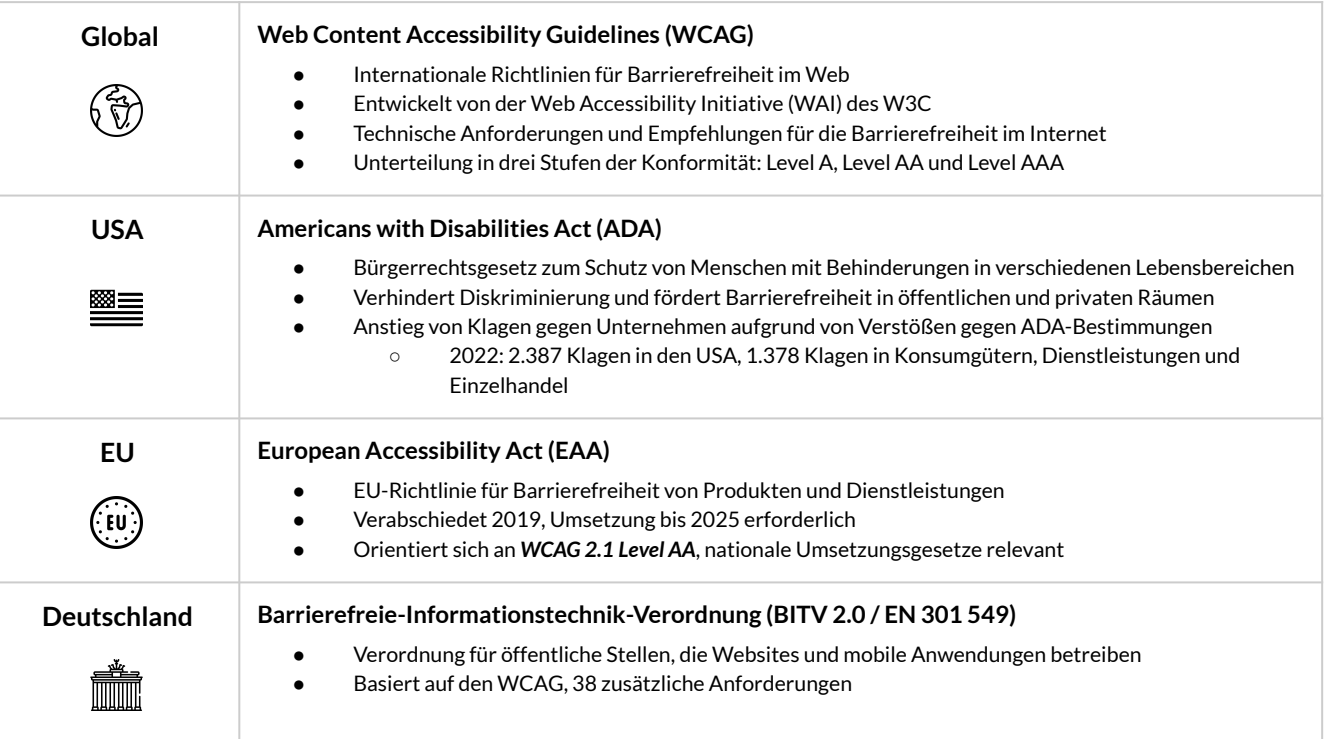

### Web Accessibility Content Guidelines (WCAG)

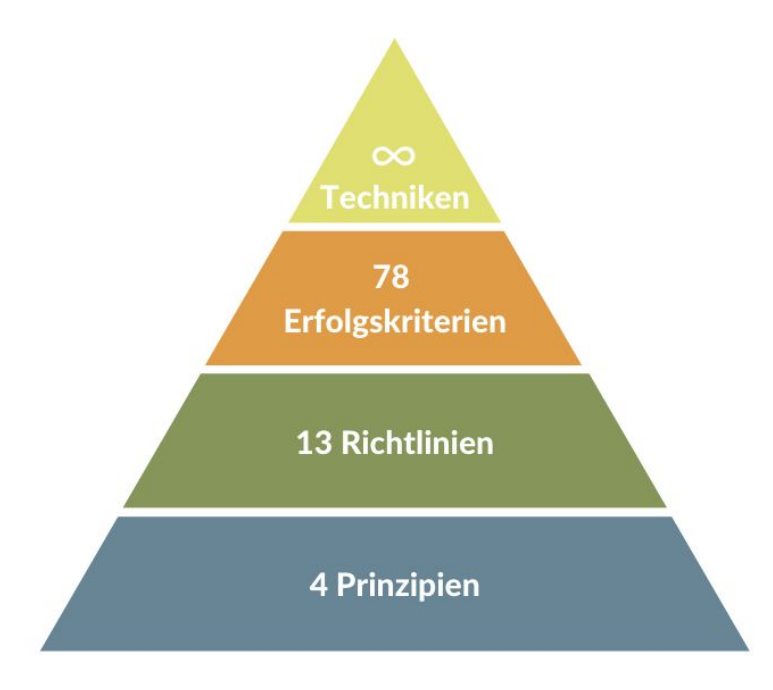

## **Web Accessibility Content Guidelines (WCAG) 2.1**

Web-Standard des W3C von 2018 zur **Sicherstellung der Zugänglichkeit** und **Nutzbarkeit** von **Webseiten** für Menschen mit Behinderungen

### Web Accessibility Content Guidelines (WCAG)

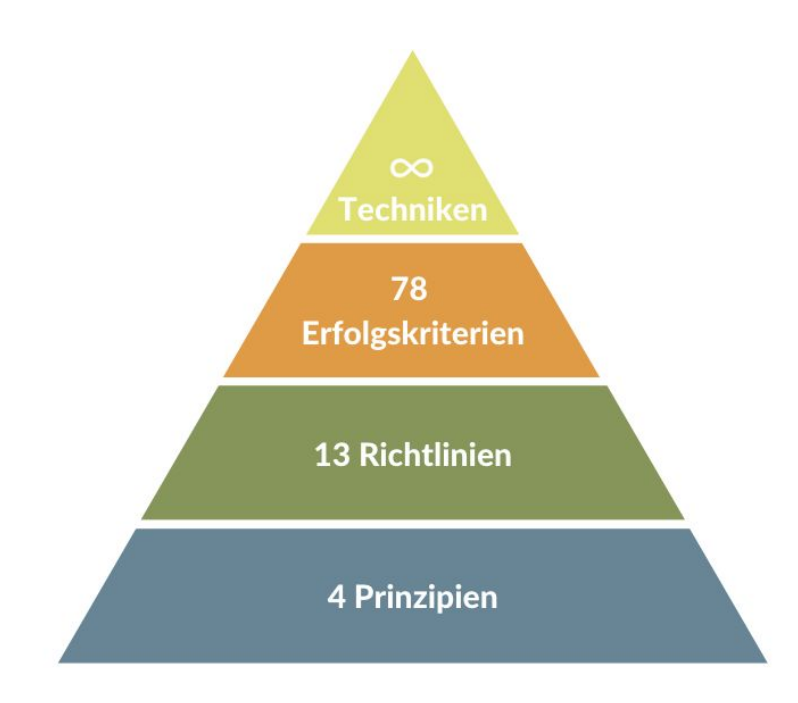

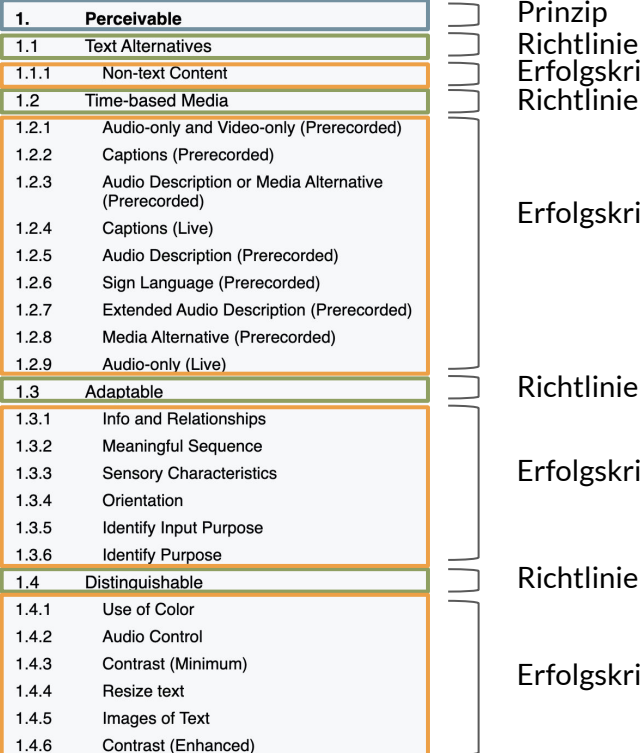

Prinzip Richtlinie Erfolgskriterium Richtlinie

#### Erfolgskriterium

#### Richtlinie

#### Erfolgskriterium

#### Erfolgskriterium

Quelle: [Web Content Accessibility Guidelines - W3C](https://www.w3.org/TR/WCAG21/#interpreting-normative-requirements)

### Die Levels von Accessibility nach WCAG

Konformitätsstufen

![](_page_31_Picture_68.jpeg)

Farben & Kontraste

**1**

Es werden nicht nur Farben eingesetzt, um Informationen zu transportieren.

![](_page_33_Picture_3.jpeg)

### Wie prüfen?

Gray-Scale-Check der Website mit Farbfilter-Einstellungen auf [Mac/](https://www.howtogeek.com/449389/how-to-enable-grayscale-on-your-mac/)[Windows](https://www.technipages.com/enable-greyscale-mode-for-windows-pc/). Sind alle Informationen verständlich und alle Funktionen bedienbar?

Primärer Nutzen:

Farbenblindheit

WCAG-Richtlinie:

WCAG 2.1 SC 1.4.1 - Level A

Greyscale-Test

![](_page_34_Figure_2.jpeg)

Farben & Kontraste

![](_page_35_Picture_2.jpeg)

![](_page_35_Picture_3.jpeg)

### Wie prüfen?

WAVE-Tool erkennt keine "Contrast"-Fehler (Logos ausgenommen).

Primärer Nutzen:

Sehschwäche

WCAG-Richtlinie:

WCAG 2.1 SC 1.4.3 - Level AA

Farben & Kontraste

Was ist das minimale Kontrastverhältnis für Level AA?

![](_page_36_Picture_3.jpeg)

 $\bullet$  3:1  $\bullet$  4,5:1

Schriftgröße  $\geq 18$  pt/24 px Schriftgröße  $\leq 18$  pt/24 px

Farben & Kontraste prüfen und optimieren

### Wie können Kontrastverhältnisse geprüft und optimiert werden?

![](_page_37_Picture_3.jpeg)

1. Alle Kontrast-Fehler mit WAVE-Tool erkennen.

Farben & Kontraste prüfen und optimieren

### Wie können Kontrastverhältnisse geprüft und optimiert werden?

![](_page_38_Picture_41.jpeg)

3. HEX-Farbcodes für Text/Grafik und Hintergrund im Adobe Color Contrast Tool eingeben und mit Regler optimieren.

![](_page_38_Picture_42.jpeg)

2. Check der Schriftgröße und des HEX-Farbcodes, z.B. mit Fonts Ninja Chrome Extension

Quelle: Check einer PDP von Otto.de mit dem WAVE-Tool, Farbkontrast-Check mit<https://color.adobe.com/de/create/color-contrast-analyzer>

Non-Text Content (Bilder)

![](_page_39_Picture_2.jpeg)

![](_page_39_Picture_3.jpeg)

WAVE-Tool erkennt keine "Missing Alternative Text"-Fehler für relevante Bilder (z.B. Produktbilder). Manueller Check, ob Alt-Text das Bild ausreichend beschreibt.

Primärer Nutzen:

WCAG-Richtlinie:

Blindheit

WCAG 2.1 SC 1.1.1. - Level A

Missing-Alternative-Text-Fehler mit WAVE-Tool

![](_page_40_Picture_2.jpeg)

Quelle: Check einer PDP von Otto.de mit dem WAVE-Tool

Non-Text Content (Bilder)

![](_page_41_Picture_2.jpeg)

![](_page_41_Picture_3.jpeg)

Wie prüfen?

**4**

Manueller Check, ob es Bilder gibt, die relevanten Text beinhalten.

Primärer Nutzen:

Blindheit

WCAG-Richtlinie:

WCAG 2.1 SC 1.4.5. - Level AA

Non-Text Content (Bilder)

![](_page_42_Picture_2.jpeg)

![](_page_42_Picture_3.jpeg)

![](_page_42_Picture_4.jpeg)

#### **Program of the Department Open House**

All interested or curious sophomores are cordially invited.

12:30 p.m. to 1:30 p.m. Tuesday, February 21st 209 Prospect House

Food will be served.

Download open House Flyer (.pdf) D

![](_page_42_Picture_10.jpeg)

Quelle:<https://accessibility.princeton.edu/how/design/images-text>

Non-Text Content (Bilder-Links)

![](_page_43_Picture_2.jpeg)

![](_page_43_Picture_3.jpeg)

### Wie prüfen?

Manueller Check, ob Alt-Text des Bild-Link das Link-Ziel ausreichend beschreibt.

Primärer Nutzen:

WCAG-Richtlinie:

Blindheit

WCAG 2.1 SC 1.1.1. - Level A

#### Non-Text Content (Bilder)

![](_page_44_Figure_2.jpeg)

![](_page_44_Figure_3.jpeg)

#### $\blacksquare$

**Details** 

itemprop="brand">

class="pl\_list--unordered">

Schnellkochtopf von GSW

GSW

 $\bigoplus$   $\bigoplus$   $\bigoplus$ 

- · Schnellkochtopf von GSW
- · Aus hochwertigem Edelstahl rostfrei 18/8
- · Mit praktischer Innenskalierung
- · Energiesparender, extra starker Relief-Thermoboden
- · Für alle Herdarten, auch für Induktion

Ideal für die moderne Küche: Der Schnellkochtopf »SYSTEM RAPID« von GSW aus hochwertigem, rostfreien Edelstahl 18/8 eignet sich hervorragend für das gesunde und schnelle Kochen. Dabei ist der Topf für alle Herdarten, inklusive Induktion geeignet. Des Weiteren begeistert der Schnellkochtopf durch zahlreiche Ausstattungsmerkmale. Hierzu gehört insbesondere der energiesparende, extra starke Relief-Thermoboden für die optimierte Hitzeverteilung über die gesamte Kontaktfläche. Der moderne Sicherheitsgriff mit Gegengriff ist wärmeabweisend. Zudem ist der Topf mit einer praktischen Innenskalierung für einfaches Messen ausgestattet. Füllen Sie den Schnellkochtopf nie über die "MAX"-Markierung von 2.5 L im Inneren des Topfes. Spülmaschinengeeignet.

onerror="invokePreload.onScriptError(this)" data-preloaded="success">

class="pl\_block pl\_block--no-gap pdp\_selling-points">

src="https://www.otto.de/product-assets/quality-details-NE265XR4.is" crossorigin="anonymous">

![](_page_44_Picture_11.jpeg)

 $\langle$ />

[2] src="https://i.otto.de/i/otto/aef3b8854877149d1767fdad598e87dc?\$ov\_brandlogo\_retil\_a\$" alt="GSW" class ="pdp\_detail-short-info\_\_logo"> rel="preload" crossorigin="anonymous" href="/product-assets/guality-details-NE265XR4-is" as="script" onload="invokePreload.onScriptLoad(this)"

### Don't

#### Alt-Text "GSW" erklärt nicht, wohin der Link führt

Quelle: Check einer PDP von Otto.de mit dem WAVE-Tool

Non-Text Content (Buttons)

**5**  $\blacksquare$  Buttons haben einen für Screen Reader auslesbaren Text.

![](_page_45_Picture_3.jpeg)

### Wie prüfen?

WAVE-Tool erkennt keine "Empty Button"-Fehler. Manueller Check, ob der Button-Text die Funktion ausreichend beschreibt.

Primärer Nutzen:

Blindheit

WCAG-Richtlinie:

WCAG 2.1 SC 1.1.1. - Level A

Empty-Button-Fehler mit WAVE-Tool

![](_page_46_Picture_2.jpeg)

Quelle: Check einer PDP von Otto.de mit dem WAVE-Tool

Labels und Instruktionen (Formulare)

![](_page_47_Picture_2.jpeg)

![](_page_47_Picture_3.jpeg)

### Wie prüfen?

WAVE-Tool erkennt keine "Empty Label"-Fehler.

Primärer Nutzen:

Blindheit

WCAG-Richtlinie:

WCAG 2.1 SC 3.3.2. - Level A

Missing-Form-Label-Fehler mit WAVE-Tool

![](_page_48_Picture_2.jpeg)

![](_page_48_Picture_3.jpeg)

Quelle: Check der Kontaktseite von the-boutique-agency.de mit dem WAVE-Tool

![](_page_49_Picture_1.jpeg)

Hat der Nutzer Zugriff auf die volle Funktionalität der Seite, wenn er sie nur über die Tastatur bedient?

### Wie prüfen?

**7**

Check, ob man mit jedem interaktiven Element der Webseite nur mit der Tastatur (ohne Maus) interagieren kann.

Primärer Nutzen:

Personen, die Websites mit der Tastatur oder ähnlichen Tools bedienen

WCAG-Richtlinie:

WCAG 2.1 SC 2.1.1. - Level A

Step-by-step Erläuterung der Keyboard-Navigation

![](_page_50_Picture_17.jpeg)

Quelle: Check einer PDP von Otto.de mit dem Tool "Accessibility Insights for Web"

Content-Struktur

**8**

![](_page_51_Picture_2.jpeg)

![](_page_51_Picture_3.jpeg)

Wie prüfen? Check, ob man mit jedem interaktiven Element der Webseite nur mit der Tastatur (ohne Maus) interagieren kann.

Primärer Nutzen:

Personen, die Websites mit der Tastatur oder ähnlichen Tools bedienen

WCAG-Richtlinie:

WCAG 2.1 SC 2.4.6 - Level AA

H-Überschriften-Struktur prüfen

![](_page_52_Picture_2.jpeg)

![](_page_52_Picture_3.jpeg)

Quelle: Check einer PDP von Otto.de mit dem WAVE-Tool und der Chrome Extension "SEO-Meta in 1 Click"

Keine einmalige Anstrengung, sondern ein langfristiger Prozess

**Verstehen & Verpflichten Verändern Verankern & Verbessern**

- Schaffung eines **Bewusstseins** und eines Gefühls der Dringlichkeit: Warum Veränderung, warum jetzt?
- Die **Vision** definieren und kommunizieren, den **Status quo** verstehen und die Lücke messen
- **Sponsoring durch Führungskräfte**, um mit gutem Beispiel voranzugehen und sicherzustellen
- Bereitstellung von technischen und kommunikativen **Schulungen** für alle Teams - nicht nur für Design- und Entwicklungsteams
- Barrierefreiheit früher in den **Produktentwicklungsprozess**  einbeziehen
- Einbindung von **Menschen mit Behinderung** in Forschung und **Tests**
- Schnelle Erfolge erzielen und feiern, um die Dynamik aufrechtzuerhalten
- Umsetzung und Kommunikation von nicht ganz so schnellen Erfolgen
- **Verankerung des Wandels** in Organisationsstrukturen mit Botschaftern, Change Agents, Innovationsnetzwerken usw.
- Weiter innovieren und verbessern

Implementierungsprozess

**Bauen Testen**

**Planen Design Bauen Bauen Testen Verinnerlichen** 

- **Bewertung** aktueller Websites und Apps anhand etablierter Barrierefreiheitsstandards
- **Befragungen** bzw. **inklusive Designstudien** im Designprozess berücksichtigen, um Erkenntnisse von Menschen mit Behinderungen zu sammeln
- Kleine **interaktive Bewertungen** – idealerweise **als Teil jedes Sprints** – anhand von Barrierefreiheitsstandards durchführen
- Bewertung anhand von Richtlinien durchführen, um die Konformität zu beurteilen
- **Erneutes testen** der Probleme nach der Behebung
- **Identifikation von Problemmuster** und bieten von Schulungen für Design- und Entwicklungsteams
- **Regelmäßige**  Beurteilungen und Optimierungen

● **Entwurfsprüfungen** durchführen, um potenzielle Konformitätsprobleme **vor der Implementierung** zu bewerten

56

Personas überdenken

Für wen Produkte entwickelt werden…

![](_page_56_Figure_2.jpeg)

…und wen wir dabei übersehen.

#### Personas überdenken

![](_page_57_Picture_2.jpeg)

**PERSONALITY** 

**DEMOGRAPHICS** 

relationship, teacher

28 years old, open

69

Careful, organized, pragmatic

click device like the mouse is of no use to him, and

Meaningful heading structures, semantic values in source code, programmatic form associations.

Websites and apps that are incompatible with his

screen reader and content that depends on sight.

**FRUSTRATIONS (ON THE WEB)** 

neither is a computer screen.

**NEEDS (ON THE WEB)** 

Accessibility doesn't have to be complicated. Here are some of the things you can do (or should avoid) to help someone like Malik successfully consume digital information.

#### Always...

#### Never...

![](_page_57_Picture_7.jpeg)

Describe linked images and images that convey information with brief, meaningful text alternatives.

Ð Embed meaningful information through images without offering 01 equivalent text alternatives.

02

03

05

Make sure purely decorative and redundant images are kept out of the screen reader experience.

Ensure navigation throughout

pages or screens can be fully

Provide experiences that are

as other assistive technologies.

optimized for screen readers as well

achieved using just the keyboard

Provide images with alt text that is € not adding any relevant meaning or information to the page.

![](_page_57_Picture_13.jpeg)

 $04$ 

€

Design or implement features on pages that are only meant to work with the use of a mouse.

![](_page_57_Picture_15.jpeg)

Use section headings that are purely visual, or vague link text that leaves the audience quessing.

Create a broken experience for people navigating with screen reader or assistive technologies.

Quelle: https://accessibility.deque.com/hubfs/Dos-and-Donts-Posters.pdf

Posters

**Deque Systems** 

www.deque.com

![](_page_58_Picture_0.jpeg)

"Jede Entscheidung, die wir treffen, kann die Barrieren für die Teilnahme an der Gesellschaft erhöhen oder senken."

### Literatur, Podcasts, Quellen und und und…

![](_page_60_Picture_1.jpeg)

"Inclusive Design for a Digital World: Designing with Accessibility in Mind (Design Thinking)" - Regine M.Gilbert

"A Web for Everyone: Designing Accessible User Experiences" - Sarah Horton & Whitney Quesenbery

![](_page_60_Picture_4.jpeg)

![](_page_60_Picture_5.jpeg)

![](_page_60_Picture_6.jpeg)

![](_page_60_Picture_7.jpeg)

#### Web Accessibility Checklist - Deque University

Komplette Version:<https://dequeuniversity.com/checklists/web/> Beginner Version: https://accessibility.deque.com/hubfs/A11y%2012%20Step%20Checklist%20.pdf

"check your WCAG Compliance"- The A11Y Project <https://www.a11yproject.com/checklist/>

"ally rules" - Podcastreihe mit Nic Steenhout <https://podcasts.apple.com/us/podcast/a11y-rules-soundbites/id1373568295>

![](_page_60_Picture_13.jpeg)

# Danke

Johanna Dietrich & Verena Lahner

![](_page_61_Picture_2.jpeg)